Adobe Photoshop 2022 (Version 23.0.2) Crack Full Version Keygen For (LifeTime) [Latest 2022]

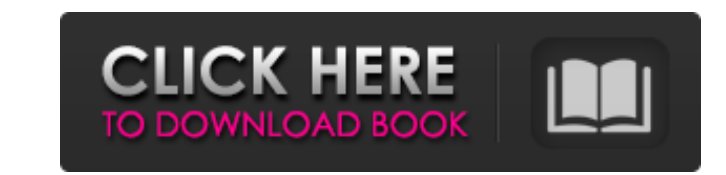

Choosing a program First things first. Before you can start getting excited about a graphics program, you need to decide whether you want to take the path of least resistance — using a basic program with basic features — or find something really capable for your purposes. This decision will determine what type of software you purchase. As a good rule of thumb, use the most powerful or most advanced program available unless you want to limit yourself to using basic features. Some programs are so powerful that even if you don't plan on using their full-blown features, you'll still find yourself with a great tool. One such program is PhotoFinish, which allows you to create photo collages, apply special effects, and more. If your main motivation for buying a photo program is

**Adobe Photoshop 2022 (Version 23.0.2) With Full Keygen [Win/Mac] [Latest] 2022**

If you are looking to improve your image editing with a simple, low cost software you should consider trying out Photoshop Elements. This tutorial will help you start with basic image editing without an extensive Photoshop foundation. Setting up Photoshop Elements Download Adobe Photoshop Elements and install it on your computer. When you open the program, click on the "Start" button to launch the program. In the window that opens, click "Start Photoshop" in the lefthand column. This will launch Photoshop Elements and open a new empty document. The default name for the document is "Untitled.psd", but the name can be changed. The first thing to do is to import an image from your computer. Rightclick in the white area in the document window. This will open the "Import" menu. Select "Open" and then navigate to the image that you would like to open. Right-click on the image, then click "Open". Make any necessary adjustments to the image to fit the template. Adjust the size of the image using the zoom bar at the bottom of the window. Make sure that the zoom level is set to "100%". Once you have adjusted the image to fit the template, right-click on the document name, then select "Save As" and navigate to the location where you want to save the file. Navigate to the location of the "Untitled.psd" document and then type in a new file name. Click on the "Save" button to save the image to the new document. Click on the "Close" button in the upper-right corner of the screen to close out of the Photoshop Elements program. How to Edit an Image Using Photoshop Elements The first time you use Photoshop Elements, you will need to create a new document. Right-click in the white area of the Photoshop Elements window. This will open the "File" menu, then select "New". In the "New" window that opens up, select "Photoshop PSD" as the file format. Click on the "OK" button. In the next window that opens up, you need to give the file a name. Use the default name of "Untitled.psd" and then click on the "OK" button to save the new document. Click on the "Close" button to close out of the Photoshop Elements program. Make any necessary adjustments to the image to 388ed7b0c7

Adam Levine has played a lot of different characters throughout his life. As Maroon 5's in-house clown for his band's "Show Me How You Move" video, he joked that he was actually a secret member of the secret service that would make sure that people didn't shoot him with the presidential popsicle gun. He pretended to be a crab for the band's new video "Payphone," even speaking in a redneck southern drawl. Advertisement But now that the man who played "American Idol" season-crowning heartthrob is coming clean about his feelings, he says he finds it hard to be "only" the frontman for Maroon 5. "It's not that I'm not thrilled about playing these instruments. I am [thrilled]. But I'm not happy in the sense that I'm not comfortable with [backing] off some of that and allowing them to go on songs without me playing them," he told me recently. "If I'm going to play them, they should be a part of my personality." He added, "If anything, the happy medium is that it would be weird if I didn't sing it. But I can't sing it without playing instruments that I play a lot of." The singer, 42, is clearly conflicted over the influence that his band's success has had on his personal life. He's talked more openly about his private struggles with substance abuse than most musicians, and acknowledges that the spotlight on him has had a damaging effect on his self-image. "The bad thing that came out of that was that I was always carrying that on the outside to the point that I would find people that looked at me with this weird expression of this whole idea that I was going to be a rock star or I was going to be a really cool person or whatever it was, and I would have to make up for what my band did for me," he said. "It's a real burden." Even though his band is still going strong, Maroon 5's recent tours have been billed as the first that Levine and bandmates James Valentine, Mickey Madden and PJ Morton have taken without a drummer. The job has fallen to other musicians, like the wonderful Jeff Klein (The Black Eyed Peas) or Drew Sheahan (Simple Plan). But Levine says he would like a drum machine if Maroon 5 got the chance to play a drumless show. "I would

Q: WPF DataGrid RowStyle not working I have a DataGrid control that I'm trying to style some of the cells using a style that works in other parts of my program. I'm using the following XML style definition: And I'm using the style in the following XAML code: When I select rows, nothing happens. All of the cells get the "Yellow" background. I have done a lot of searching, and this should be correct in both cases. This seems like a fundamental misunderstanding of WPF, but I've never had it not work before. What am I missing? A: You've created a style using the Triggers. In order to actually change the row selection, you need to bind the TargetType

**System Requirements For Adobe Photoshop 2022 (Version 23.0.2):**

Minimum: OS: Windows 10, Windows 8.1, Windows 7, or Windows Vista (32-bit or 64-bit) Processor: Intel i3 (2.4 GHz, 3.5 GHz, 4.0 GHz, or 4.8 GHz) or AMD equivalent Memory: 4 GB Graphics: 1 GB of dedicated video memory DirectX: Version 11 Network: Broadband Internet connection Recommended: OS: Windows 10, Windows 8.1, Windows 7,

<https://www.plori-sifnos.gr/photoshop-2020-version-21-crack-file-only-free-download/> <http://mrproject.com.pl/advert/photoshop-2021-version-22-5-1-hack-patch-free/> <https://helpmefinancials.com/photoshop-2021-version-22-3-1-crack-registration-code/> [http://www.fangyao.org/wp-content/uploads/2022/07/Adobe\\_Photoshop\\_2022\\_Version\\_232.pdf](http://www.fangyao.org/wp-content/uploads/2022/07/Adobe_Photoshop_2022_Version_232.pdf) <http://walter-c-uhler.com/?p=20712> <https://hospiclinicsas.com/wp-content/uploads/2022/07/hendkal.pdf> [https://www.mil-spec-industries.com/system/files/webform/Photoshop-2020-version-21\\_11.pdf](https://www.mil-spec-industries.com/system/files/webform/Photoshop-2020-version-21_11.pdf) <https://davidocojewelers.com/photoshop-2021-version-22-2-serial-number-and-product-key-crack-download-pc-windows-latest-2022> <https://jonathangraystock.com/2022/07/05/adobe-photoshop-cc-with-keygen-free-3264bit/> <https://www.lapelpinscustom.com.au/sites/www.lapelpinscustom.com.au/files/webform/Adobe-Photoshop-CC-2015.pdf> [https://attitude.ferttil.com/upload/files/2022/07/AtQIEchDMmWboNYBWgNR\\_05\\_a99173ee662adbeda4d4c8caabcb7327\\_file.pdf](https://attitude.ferttil.com/upload/files/2022/07/AtQIEchDMmWboNYBWgNR_05_a99173ee662adbeda4d4c8caabcb7327_file.pdf) <https://www.rsm.global/switzerland/fr/system/files/webform/photoshop-2021-version-223.pdf> <http://buyzionpark.com/?p=31261> <https://pascanastudio.com/adobe-photoshop-cc-2019-full-license-with-registration-code-win-mac-latest-2022/> <http://www.aa.sch.jo/sites/default/files/webform/Adobe-Photoshop-2021-Version-2211.pdf> <https://www.elitetest.com/system/files/webform/plan-documentation/photoshop-cc-2015-version-18.pdf> <https://kigetss.com/photoshop-cc-2015-version-16-download-april-2022/> <https://www.cakeresume.com/portfolios/d75659> <https://quifanssynpaaclin.wixsite.com/cripzenttamar/post/photoshop-2021-version-22-5-hack-patch-product-key-full> <http://kolatia.com/?p=9836> <https://www.sartorishotel.it/photoshop-2021-version-22-4-3-final-2022/> [https://lifesspace.com/upload/files/2022/07/baMzJgz74r9PN7BBzSos\\_05\\_0d881bc979c013b1e18c877fe151c259\\_file.pdf](https://lifesspace.com/upload/files/2022/07/baMzJgz74r9PN7BBzSos_05_0d881bc979c013b1e18c877fe151c259_file.pdf) [http://slimancity.com/upload/files/2022/07/3ELKEqLJBYx9vgUXyJyc\\_05\\_a99173ee662adbeda4d4c8caabcb7327\\_file.pdf](http://slimancity.com/upload/files/2022/07/3ELKEqLJBYx9vgUXyJyc_05_a99173ee662adbeda4d4c8caabcb7327_file.pdf) <https://www.7desideri.it/adobe-photoshop-cc-2015-version-18-win-mac-april-2022/> <https://gmtphone.com/photoshop-cc-2015-version-16-crack-patch-free-download/> [https://libres.nomasmentiras.uy/upload/files/2022/07/Wc4ACdWlHPKrht163sfL\\_05\\_cf38ff65d5680a9c8d775d7ad599510a\\_file.pdf](https://libres.nomasmentiras.uy/upload/files/2022/07/Wc4ACdWlHPKrht163sfL_05_cf38ff65d5680a9c8d775d7ad599510a_file.pdf) <http://stroiportal05.ru/advert/photoshop-cc-2019-version-20-crack-with-serial-number-free-download-april-2022/> https://www.ci.carmel.ny.us/sites/g/files/vyhlif371/f/news/02-13-19 - distribution facility plan.pdf [https://360.com.ng/upload/files/2022/07/Zs3F142yVErn7O6WZBqg\\_05\\_a99173ee662adbeda4d4c8caabcb7327\\_file.pdf](https://360.com.ng/upload/files/2022/07/Zs3F142yVErn7O6WZBqg_05_a99173ee662adbeda4d4c8caabcb7327_file.pdf) <https://www.papouelli.com/adobe-photoshop-2022-version-23-0-crack-keygen-free-download-3264bit/>